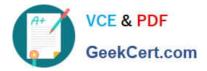

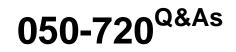

Certified Linux Administrator 11

# Pass Novell 050-720 Exam with 100% Guarantee

Free Download Real Questions & Answers **PDF** and **VCE** file from:

https://www.geekcert.com/050-720.html

100% Passing Guarantee 100% Money Back Assurance

Following Questions and Answers are all new published by Novell Official Exam Center

Instant Download After Purchase

100% Money Back Guarantee

😳 365 Days Free Update

800,000+ Satisfied Customers

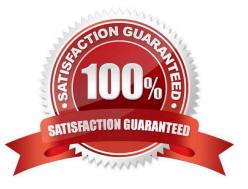

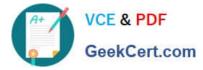

#### **QUESTION 1**

Which command can be used to view the inode assigned to a filename?

A. Is -i

B. fsck -h -i

C. inode --list

D. cat /proc/inodes

Correct Answer: A

#### **QUESTION 2**

Which statements about PAM are correct? (Choose 3.)

A. To enable authentication with PAM, you need a smart cart reader.

B. Each line in a PAM configuration file contains 6 columns plus optional arguments.

C. Configuration files of PAM modules can be found in /etc/pam.d/ and /etc/security/.

D. After the PAM configuration has been adjusted for an application, this application can be used by SSH.

E. The /etc/pam.d/other file contains a default configuration if no application-specific file is found in /etc/ pam.d/.

F. PAM creates a software level with defined interfaces between applications and the current authentication mechanism.

Correct Answer: CEF

#### **QUESTION 3**

You want to secure a POP3 connection to a server that does not support SSL. While you do not have ssh access to the POP3 server itself, you at least have SSH access to a server near the POP3 server. Given the following information: POP3 server: pop3.digitalairlines.com

SSH server: ssh.digitalairlines.com Your host: da10.digitalairlines.com POP3 port: 110 Local port: 11110 Which command will forward connections from the local port 11110 to port 110 of the POP3 server, using

a secure tunnel between your host and the SSH server?

A. ssh -L 11110:ssh.digitalairlines.com:110 geeko@pop3.digitalairlines.com

B. ssh -L 110:ssh.digitalairlines.com:11110 geeko@pop3.digitalairlines.com

C. ssh -L 11110:pop3.digitalairlines.com:110 geeko@ssh.digitalairlines.com

D. ssh -L 110:pop3.digitalairlines.com:11110 geeko@ssh.digitalairlines.com

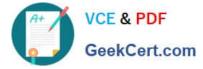

Correct Answer: C

## **QUESTION 4**

You would like to run command1 and then command2, whether or not command1 completed successfully. Which command accomplishes this task?

- A. command1 | command2
- B. command1 ; command2
- C. command1 > command2
- D. command1 and command2

Correct Answer: B

### **QUESTION 5**

You want to delete a certain print job from the laser print queue. Using the lpq command, you determined the job number of this job as 1234. Which command lets you delete that job?

- A. lpr -P laser 1234
- B. lprm -P laser 1234
- C. Ipremove -P laser 1234
- D. lpadmin -d laser -r 1234
- Correct Answer: B

Latest 050-720 Dumps

050-720 VCE Dumps

050-720 Practice Test